## **SUIVI AGRAINAGE ET STOCK**

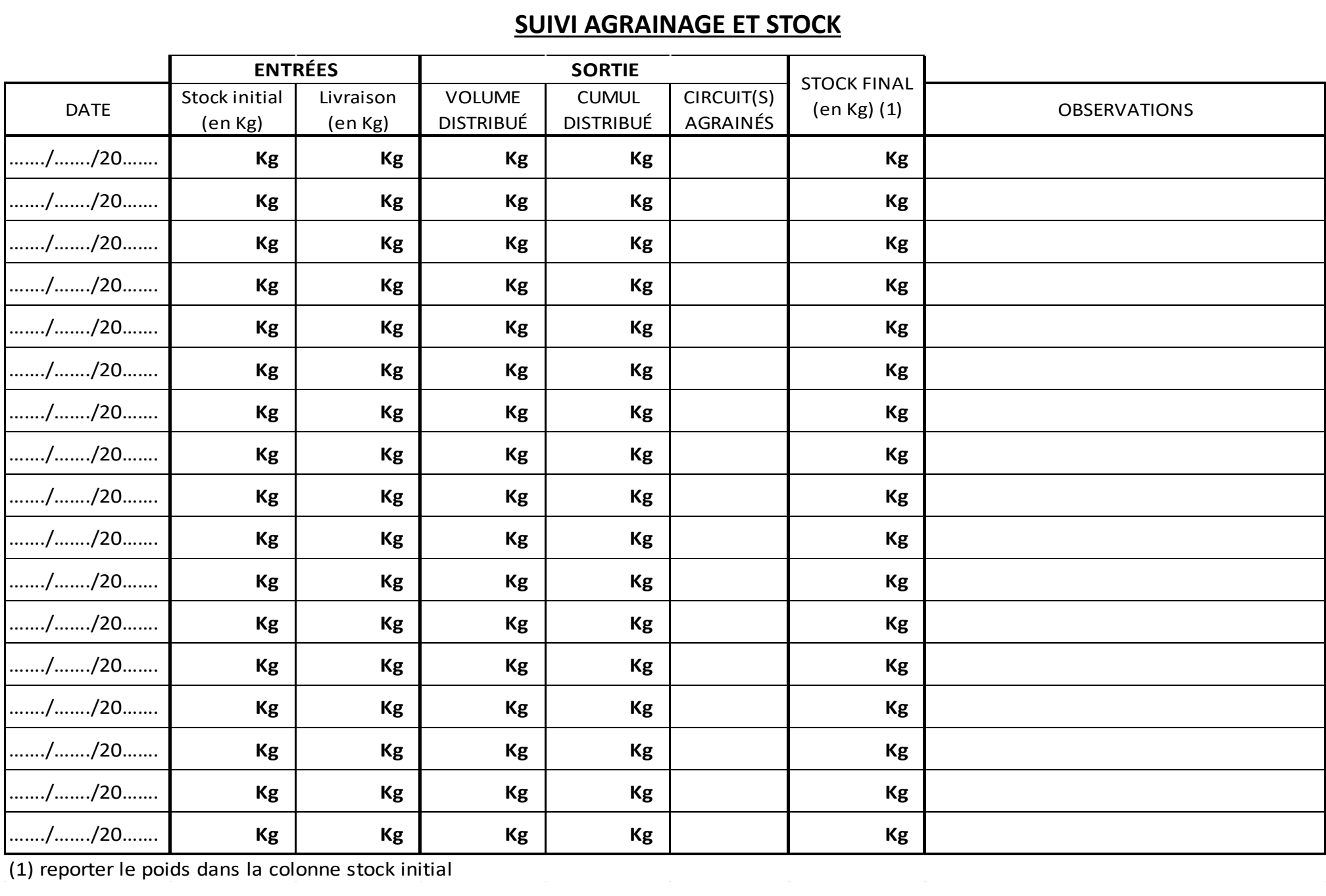

(1) reporter le poids dans la colonne stock initial